Given the language:

$$
L = \{ww^R|w \in \{0,1\}^*\}\tag{1}
$$

Prove that this language is non-regular

## ECE-374-B: Lecture 6 - Context-Free Grammars

Instructor: Abhishek Kumar Umrawal

February 06, 2024

University of Illinois at Urbana-Champaign

Given the language:

$$
L = \{ww^R|w \in \{0,1\}^*\}\tag{2}
$$

Prove that this language is non-regular

## Chomsky hierarchy revisited

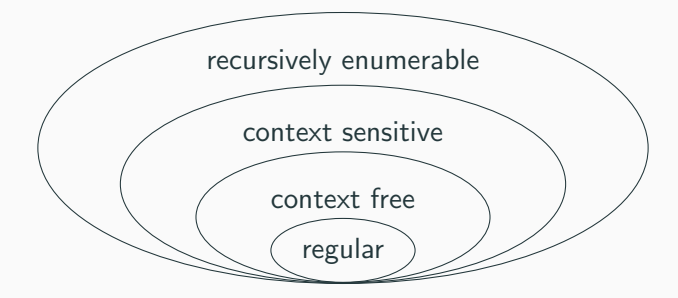

## <span id="page-5-0"></span>[Example of Context-Free Languages](#page-5-0)

Regular languages could be constructed using a finite number of:

- Unions
- Concatenations
- Repetitions

With context-free languages we have a much more powerful tool:

Substitution (aka recursion)!

## Example

- $V = \{S\}$
- $T = \{0, 1\}$
- $P = \{S \rightarrow \epsilon \mid 0S0 \mid 1S1\}$ (abbrev. for  $S \to \epsilon$ ,  $S \to 0.50$ ,  $S \to 1.51$ )

### Example

- $V = \{S\}$
- $T = \{0, 1\}$
- $P = \{S \rightarrow \epsilon \mid 0S0 \mid 1S1\}$ (abbrev. for  $S \to \epsilon$ ,  $S \to 0.05$ ,  $S \to 1.51$ )

 $S \rightsquigarrow 0.050 \rightsquigarrow 0.01510 \rightsquigarrow 0.0115110 \rightsquigarrow 0.0111110$ 

### Example

- $V = \{S\}$
- $T = \{0, 1\}$
- $P = \{S \rightarrow \epsilon \mid 0S0 \mid 1S1\}$ (abbrev. for  $S \to \epsilon$ ,  $S \to 0.05$ ,  $S \to 1.51$ )

#### $S \rightsquigarrow 0.50 \rightsquigarrow 0.01510 \rightsquigarrow 0.0115110 \rightsquigarrow 0.011110$

#### What strings can S generate like this?

# <span id="page-10-0"></span>[Formal definition of context-free](#page-10-0) [languages \(CFGs\)](#page-10-0)

Definition A CFG is a quadruple  $G = (V, T, P, S)$ 

• V is a finite set of non-terminal (variable) symbols

 $G = \begin{pmatrix} 1 & 1 \\ 0 & 0 \end{pmatrix}$  Variables, Terminals, Productions, Start var

**Definition** A CFG is a quadruple  $G = (V, T, P, S)$ 

- V is a finite set of non-terminal (variable) symbols
- $\overline{T}$  is a finite set of terminal symbols (alphabet)

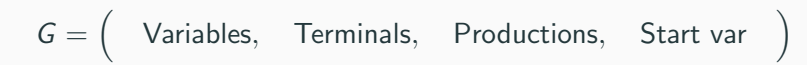

Definition A CFG is a quadruple  $G = (V, T, P, S)$ 

- $V$  is a finite set of non-terminal (variable) symbols
- $\top$  is a finite set of terminal symbols (alphabet)
- $P$  is a finite set of productions, each of the form  $A \rightarrow \alpha$ where  $A \in V$  and  $\alpha$  is a string in  $(V \cup T)^*$ . Formally,  $P \subset V \times (V \cup T)^*$ .

$$
G = \left( \quad \text{Variables}, \quad \text{Terminals}, \quad \text{Productions}, \quad \text{Start var} \quad \right)
$$

Definition A CFG is a quadruple  $G = (V, T, P, S)$ 

- $V$  is a finite set of non-terminal (variable) symbols
- $\top$  is a finite set of terminal symbols (alphabet)
- $P$  is a finite set of productions, each of the form  $A \rightarrow \alpha$ where  $A \in V$  and  $\alpha$  is a string in  $(V \cup T)^*$ .

Formally,  $P \subset V \times (V \cup T)^*$ .

•  $S \in V$  is a start symbol

## Example formally...

- $V = \{S\}$
- $T = \{0, 1\}$
- $P = \{S \rightarrow \epsilon \mid 0S0 \mid 1S1\}$ (abbrev. for  $S \to \epsilon$ ,  $S \to 0.50$ ,  $S \to 1.51$ )

$$
G = \left( \{S\}, \{0,1\}, \left\{ \begin{array}{c} S \rightarrow \epsilon, \\ S \rightarrow 0S0 \\ S \rightarrow 1S1 \end{array} \right\} \quad S \quad \right)
$$

Let  $G = (V, T, P, S)$  then

- $a, b, c, d, \ldots$ , in T (terminals)
- $A, B, C, D, \ldots$ , in V (non-terminals)
- $u, v, w, x, y, \ldots$  in  $T^*$  for strings of terminals
- $\alpha, \beta, \gamma, \ldots$  in  $(V \cup T)^*$
- $X, Y, X$  in  $V \cup T$

Formalism for how strings are derived/generated

#### **Definition**

Let  $G = (V, T, P, S)$  be a CFG. For strings  $\alpha_1, \alpha_2 \in (V \cup T)^*$  we say  $\alpha_1$  derives  $\alpha_2$  denoted by  $\alpha_1 \rightsquigarrow_G \alpha_2$  if there exist strings  $\beta, \gamma, \delta$  in  $(V \cup T)^*$  such that

- $\alpha_1 = \beta A \delta$
- $\alpha_2 = \beta \gamma \delta$
- $A \rightarrow \gamma$  is in P.

Examples:  $S \rightsquigarrow \epsilon$ ,  $S \rightsquigarrow 0S1$ ,  $0S1 \rightsquigarrow 00S11$ ,  $0S1 \rightsquigarrow 01$ .

For integer  $k \geq 0$ ,  $\alpha_1 \leadsto^k \alpha_2$  inductive defined:

• 
$$
\alpha_1 \rightsquigarrow^0 \alpha_2
$$
 if  $\alpha_1 = \alpha_2$ 

•  $\alpha_1 \rightsquigarrow^k \alpha_2$  if  $\alpha_1 \rightsquigarrow \beta_1$  and  $\beta_1 \rightsquigarrow^{k-1} \alpha_2$ .

For integer  $k \geq 0$ ,  $\alpha_1 \leadsto^k \alpha_2$  inductive defined:

• 
$$
\alpha_1 \rightsquigarrow^0 \alpha_2
$$
 if  $\alpha_1 = \alpha_2$ 

- $\alpha_1 \rightsquigarrow^k \alpha_2$  if  $\alpha_1 \rightsquigarrow \beta_1$  and  $\beta_1 \rightsquigarrow^{k-1} \alpha_2$ .
- Alternative definition:  $\alpha_1 \leadsto^k \alpha_2$  if  $\alpha_1 \leadsto^{k-1} \beta_1$  and  $\beta_1 \leadsto \alpha_2$

For integer  $k \geq 0$ ,  $\alpha_1 \leadsto^k \alpha_2$  inductive defined:

• 
$$
\alpha_1 \rightsquigarrow^0 \alpha_2
$$
 if  $\alpha_1 = \alpha_2$ 

- $\alpha_1 \rightsquigarrow^k \alpha_2$  if  $\alpha_1 \rightsquigarrow \beta_1$  and  $\beta_1 \rightsquigarrow^{k-1} \alpha_2$ .
- Alternative definition:  $\alpha_1 \leadsto^k \alpha_2$  if  $\alpha_1 \leadsto^{k-1} \beta_1$  and  $\beta_1 \leadsto \alpha_2$

 $\rightsquigarrow^*$  is the reflexive and transitive closure of  $\rightsquigarrow$ .

 $\alpha_1 \rightsquigarrow^* \alpha_2$  if  $\alpha_1 \rightsquigarrow^k \alpha_2$  for some k.

Examples:  $S \rightsquigarrow^* \epsilon$ , 0S1  $\rightsquigarrow^*$  0000011111.

The language generated by CFG  $G = (V, T, P, S)$  is denoted by  $L(G)$  where  $L(G) = \{w \in T^* \mid S \leadsto^* w\}.$ 

The language generated by CFG  $G = (V, T, P, S)$  is denoted by  $L(G)$  where  $L(G) = \{w \in T^* \mid S \leadsto^* w\}.$ 

#### Definition

A language L is context free (CFL) if it is generated by a context free grammar. That is, there is a CFG G such that  $L = L(G)$ .

$$
L=\{0^n1^n\mid n\geq 0\}
$$

$$
L=\{0^n1^n\mid n\geq 0\}
$$

$$
L=\{0^n1^m\mid m>n\}
$$

# <span id="page-25-0"></span>[Converting regular languages into](#page-25-0) **[CFL](#page-25-0)**

What was the grammar for a regular language?

Let's figure it out visually!

## Converting regular languages into CFL I

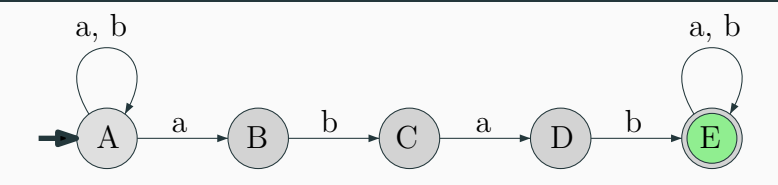

$$
G = \left\{ \{A, B, C, D, E\}, \{a, b\}, \begin{Bmatrix} A \rightarrow aA, A \rightarrow bA, A \rightarrow aB, \\ B \rightarrow bC, \\ C \rightarrow aD, \\ D \rightarrow bE, \\ E \rightarrow aE, E \rightarrow bE, E \rightarrow \varepsilon \end{Bmatrix}, A \right\}
$$

 $M = (Q, \Sigma, \delta, s, A)$ : DFA for regular language L.

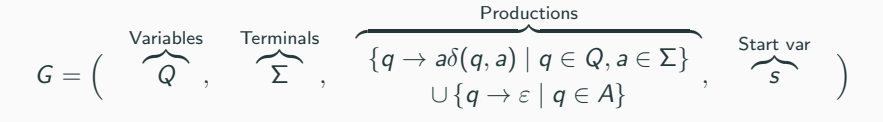

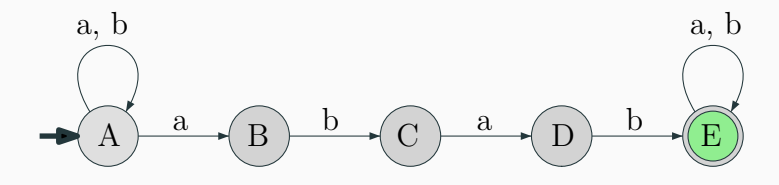

## Converting regular languages into CFL I

$$
G = \left\{ \{A, B, C, D, E\}, \{a, b\}, \begin{Bmatrix} A \rightarrow aA, A \rightarrow bA, A \rightarrow aB, \\ B \rightarrow bC, \\ C \rightarrow aD, \\ D \rightarrow bE, \\ E \rightarrow aE, E \rightarrow bE, E \rightarrow \varepsilon \end{Bmatrix}, A \right\}
$$

In regular languages:

- Terminals can only appear on one side of the production string
- Only one varibale allowed in production result

#### Lemma

For an regular language  $L$ , there is a context-free grammar  $(CFG)$ that generates it.

## <span id="page-31-0"></span>[Push-down automata](#page-31-0)

```
{0^n 1^n | n \ge 0} is a CFL.
```
We have NFAs from regular languages. What can we add to enable them to recognize CFLs?

 ${0^n 1^n | n \ge 0}$  is a CFL.

We have NFAs from regular languages. What can we add to enable them to recognize CFLs?

We need a stack!

#### Push-down automata example

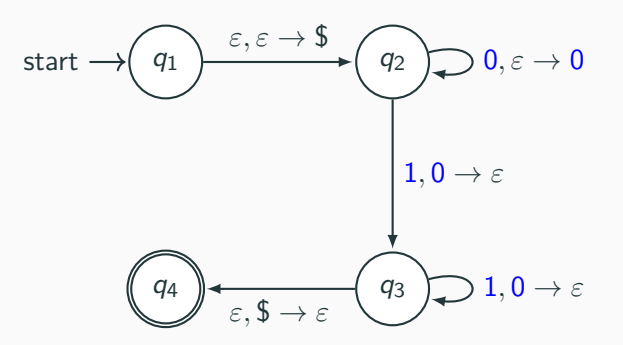

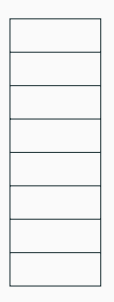

Each transition is formatted as:

 $\langle$ input read $\rangle$ ,  $\langle$ stack pop $\rangle \rightarrow \langle$ stack push $\rangle$  (3)

#### Push-down automata example

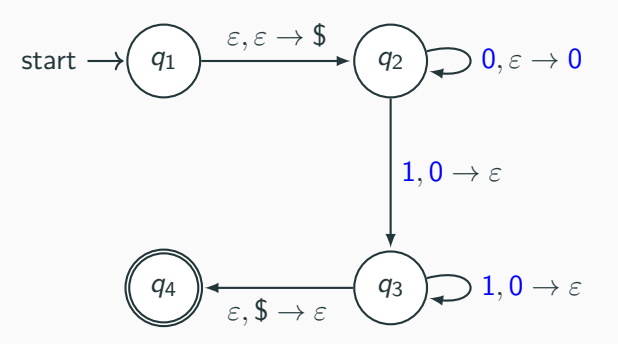

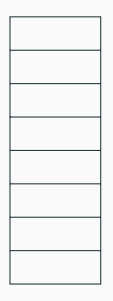

Does this machine recognize 0011?
# Push-down automata example

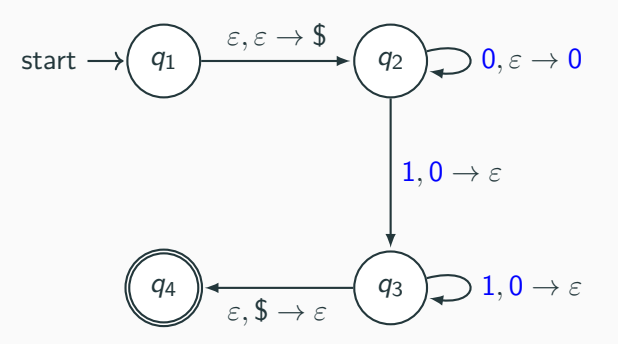

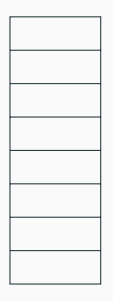

Does this machine recognize 0101?

# Definition

A non-deterministic push-down automata  $P = (Q, \Sigma, \Gamma, \delta, s, A)$  is a six tuple where

- $\bullet$  Q is a finite set whose elements are called states,
- $\Sigma$  is a finite set called the input alphabet,
- Γ is a finite set called the stack alphabet,
- $\delta$ :  $Q \times \Sigma \cup {\varepsilon} \times \Gamma \cup {\varepsilon} \rightarrow \mathcal{P}(Q \times (\Gamma \cup {\varepsilon})$  is the transition function
- s is the start state
- $\bullet$  A is the set of accepting states

Non-deterministic PDAs are more powerful than deterministic PDAs. Hence we'll only be talking about non-determinisitc PDAs.

# Formal Tuple Notation of  $0^n1^n$

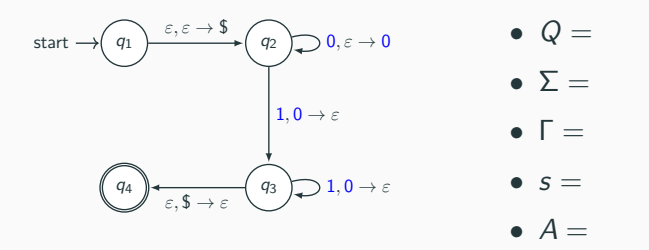

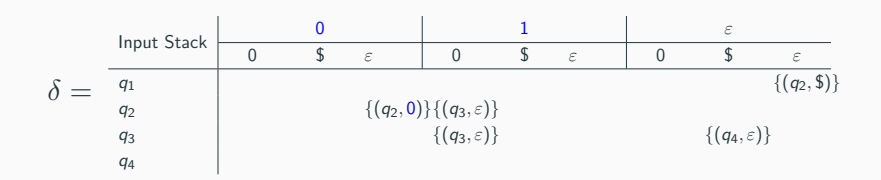

Build the PDA that recognizes the language:

$$
L = \{ww^R|w \in \{0,1\}^*\}\tag{3}
$$

Converting a CFG to a PDA is simple (but a little tedious). Let's demonstrate via simple example:

 $S \rightarrow 0S|1$ 

Converting a CFG to a PDA is simple (but a little tedious). Let's demonstrate via simple example:

 $S \rightarrow 0S|1$ 

Idea:

- We try to recreate the string on the stack:
	- Everytime we see a non-terminal, we replace it by one of the replacement rules.
	- Everytime we see a terminal symbol, we take that symbol from the input.
- if we reach a point where there stack is empty and the input is empty, then we accept the string.

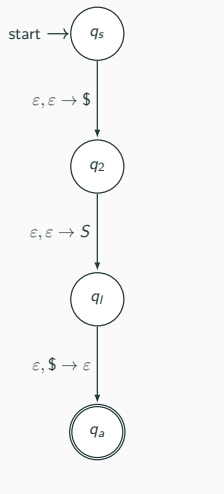

$$
S\to 0S|1|\epsilon
$$

- First let's put in a \$ to mark the end of the string
- Also let's put in the start symbol on the stack.

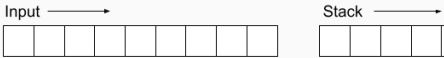

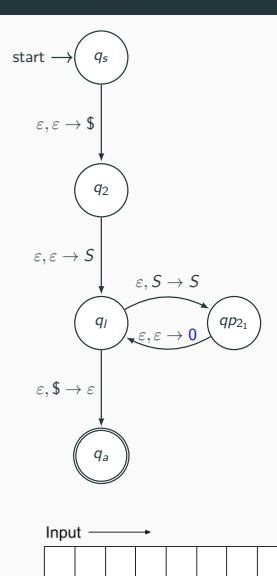

 $S \rightarrow 0S|1|\epsilon$ 

Next we want to add a loop for every non-terminla symbol that replaces that non-terminal with the result. Consider the rule:  $S \rightarrow 0.5$ 

- So we got to pop the S non-terminal,
- Add a S non-terminal to the stack.
- And add a 0 terminal to the stack

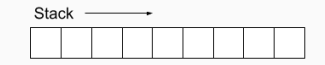

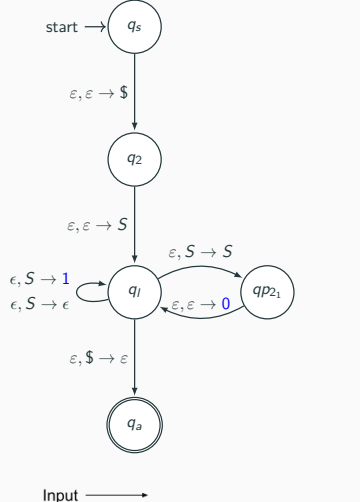

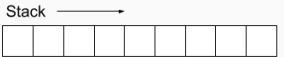

 $S \rightarrow 0S|1|\epsilon$ 

Do the same thing for  $S \to 1$  and  $S \to \epsilon$ 

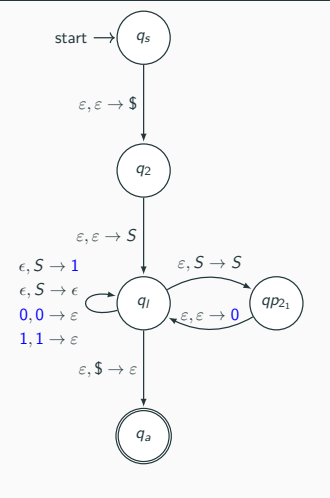

 $S \rightarrow 0S|1|\epsilon$ 

If we see a non-terminal symbol on the stack, then we can cross that symbol from the input.

Got to add transitions to do that.

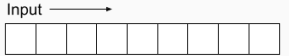

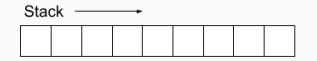

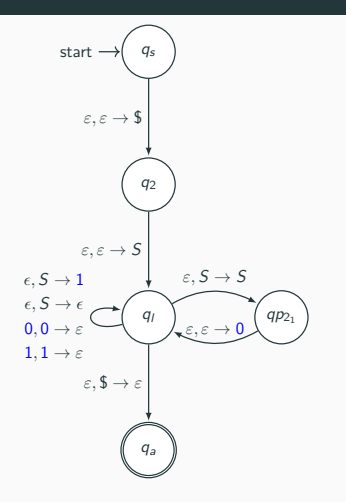

$$
S\to 0S[1]\epsilon
$$

Let's go over the operation again:

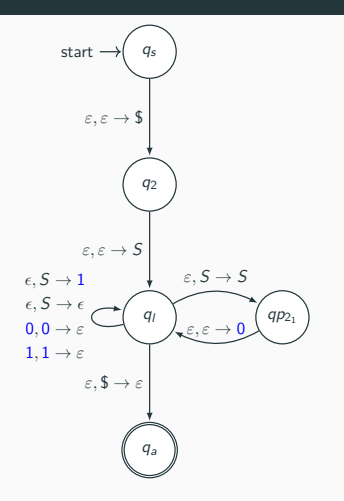

$$
S\to 0S[1]\epsilon
$$

Let's go over the operation again:

• Does this automata accept 001?

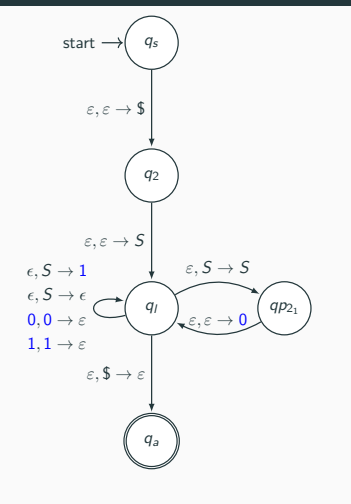

$$
S\to 0S|1|\epsilon
$$

Let's go over the operation again:

- Does this automata accept 001?
- Does this automata accept 010?

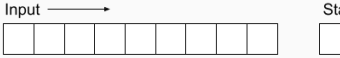

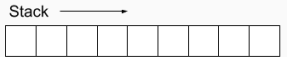

Let's do a harder example:

 $S \rightarrow \mathbf{0} \mathcal{T} \mathbf{1} | \mathbf{1}$  $T \to T0 \vert \varepsilon$ 

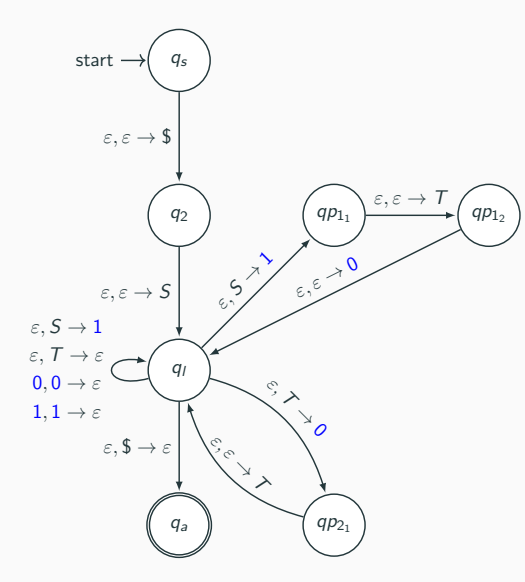

 $S \rightarrow 0$   $T1|1$  $T \to T0 \varepsilon$ 

The goal of our PDA is to construct the string within the stack and pop off the leftmost terminals when we read those terminals on the input string.

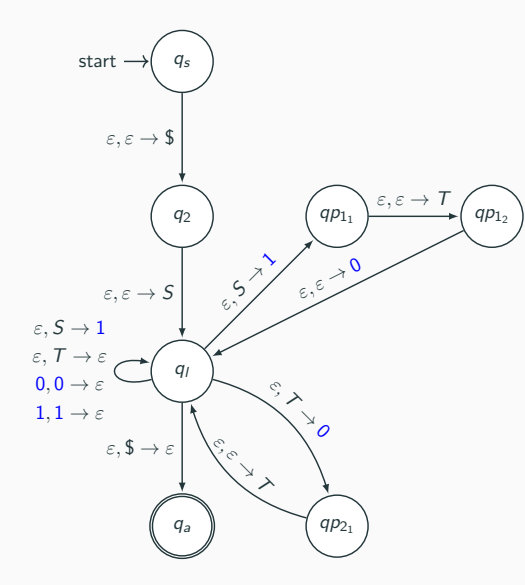

 $S \rightarrow 0T1|1$  $T \to T0 \varepsilon$ 

- First we need to mark the start of the stack.
- Then we put the start variable on the stack.

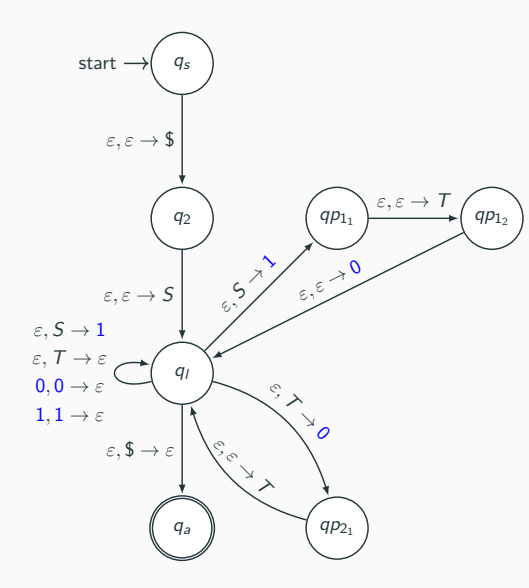

 $S \rightarrow 0$   $T1|1$  $T \to T0 \varepsilon$ 

- We create a loop for each production rule.
- If we read a terminal that matches the input we pop it.

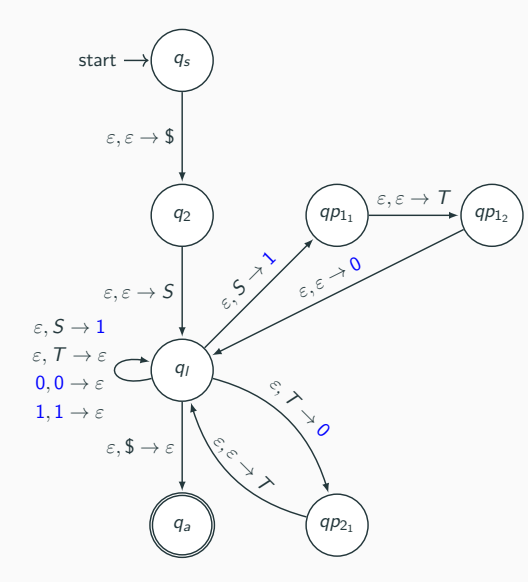

 $S \rightarrow 0$   $T1|1$  $T \to T0 \varepsilon$ 

Computation ends when all the variables/terminals have been popped off the stack and the input is empty.

As you remember, deterministic finite automata (DFAs) and nondeterministic finite automata (NFAs) are equivalent in language recognition power.

Not so for PDAs. The previous PDA could not be completed using a deterministic PDA because we need to know where the middle of the input string is for determinism!

 $L = \{0^n 1^n | n \ge 0\}$  can be modeled with a deterministic-PDA.

Learn more in CS 475 (Beyond the scope of this class.)

<span id="page-55-0"></span>[Closure properties of CFLs](#page-55-0)

 $G_1 = (V_1, T, P_1, S_1)$  and  $G_2 = (V_2, T, P_2, S_2)$ **Assumption:**  $V_1 \cap V_2 = \emptyset$ , that is, non-terminals are not shared

 $G_1 = (V_1, T, P_1, S_1)$  and  $G_2 = (V_2, T, P_2, S_2)$ **Assumption:**  $V_1 \cap V_2 = \emptyset$ , that is, non-terminals are not shared

# Theorem

CFLs are closed under union.  $L_1, L_2$  CFLs implies  $L_1 \cup L_2$  is a CFL.

#### Theorem

CFLs are closed under concatenation.  $L_1, L_2$  CFLs implies  $L_1 \cdot L_2$  is a CFL.

#### Theorem

CFLs are closed under Kleene star.

If L is a CFL  $\implies$  L<sup>\*</sup> is a CFL.

 $G_1 = (V_1, T, P_1, S_1)$  and  $G_2 = (V_2, T, P_2, S_2)$ **Assumption:**  $V_1 \cap V_2 = \emptyset$ , that is, non-terminals are not shared.

#### Theorem

CFLs are closed under union.  $L_1, L_2$  CFLs implies  $L_1 \cup L_2$  is a CFL.

CFLs are closed under concatenation.  $L_1, L_2$  CFLs implies  $L_1 \cdot L_2$  is a CFL.

CFLs are closed under Kleene star.

If L is a CFL  $\implies$  L<sup>\*</sup> is a CFL.

 $L = \{a^n b^n c^n \mid n \ge 0\}$  is not context-free.

Proof based on pumping lemma for CFLs. See supplemental for the proof.

CFLs are not closed under intersection.

CFLs are not closed under complement.

# The more you know!

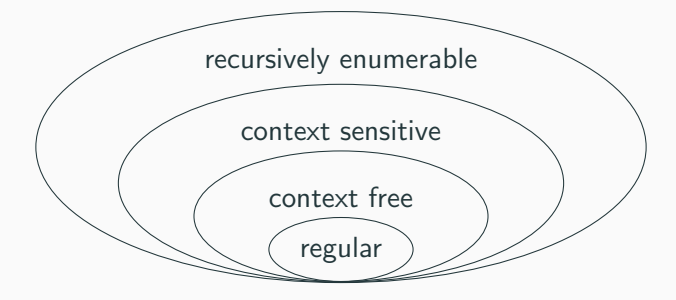

We're making our way up the Chompsky hierarchy!

Next stop: context-sensitive, and decidable languages.

# <span id="page-65-0"></span>[Parse trees and ambiguity](#page-65-0)

A tree to represent the derivation  $S \nightharpoonup^* w$ .

- Rooted tree with root labeled S
- Non-terminals at each internal node of tree
- Terminals at leaves
- Children of internal node indicate how non-terminal was expanded using a production rule

A tree to represent the derivation  $S \rightsquigarrow^* w$ .

- Rooted tree with root labeled S
- Non-terminals at each internal node of tree
- Terminals at leaves
- Children of internal node indicate how non-terminal was expanded using a production rule
- A picture is worth a thousand words

Example

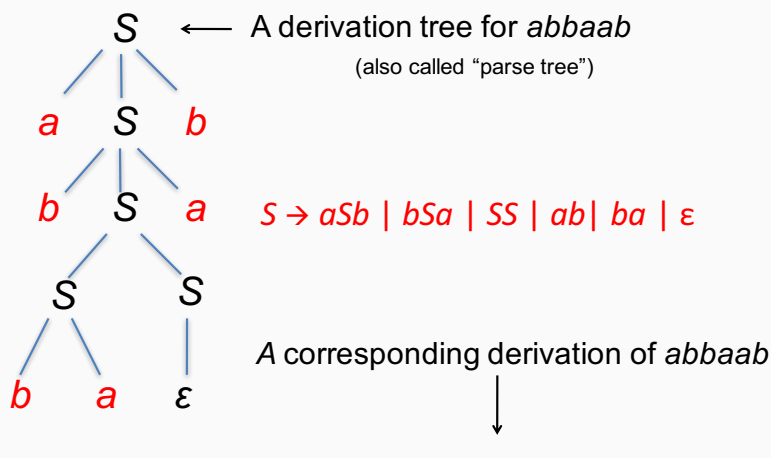

*S* è *aSb* è *abSab* è *abSSab* è *abbaSab* è *abbaab*

**Definition** A CFG G is ambiguous if there is a string  $w \in L(G)$  with two different parse trees. If there is no such string then G is unambiguous.

Example:  $S \rightarrow S - S \mid 1 \mid 2 \mid 3$ 

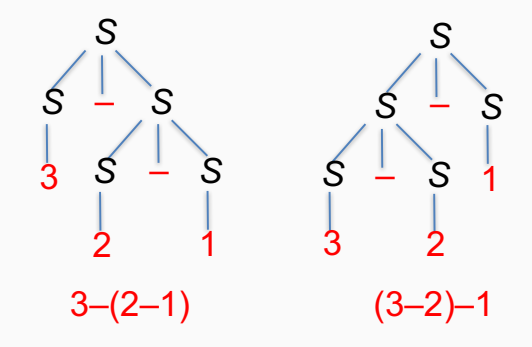

# Ambiguity in CFLs

- Original grammar:  $S \rightarrow S S \mid 1 \mid 2 \mid 3$
- Unambiguous grammar:

$$
S \rightarrow S - C |1| 2 |3
$$
  

$$
C \rightarrow 1 |2 |3
$$

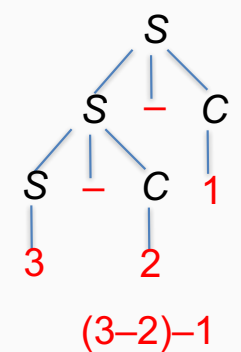

The grammar forces a parse corresponding to left-to-right evaluation.

#### Definition

A CFL L is inherently ambiguous if there is no unambiguous CFG G such that  $L = L(G)$ .
**Definition** 

A CFL L is inherently ambiguous if there is no unambiguous CFG G such that  $L = L(G)$ .

• There exist inherently ambiguous CFLs. **Example:**  $L = \{a^n b^m c^k \mid n = m \text{ or } m = k\}$ 

**Definition** A CFL L is inherently ambiguous if there is no unambiguous CFG

G such that  $L = L(G)$ .

- There exist inherently ambiguous CFLs. **Example:**  $L = \{a^n b^m c^k \mid n = m \text{ or } m = k\}$
- Given a grammar G it is undecidable to check whether  $L(G)$ is inherently ambiguous. No algorithm!

# <span id="page-74-0"></span>[Supplemental: Why](#page-74-0)  $a^n b^n c^n$  is not **[CFL](#page-74-0)**

 $L = \{a^n b^n c^n \mid n \ge 0\}.$ 

• For the sake of contradiction assume that there exists a grammar:

G a CFG for L.

•  $T_i$ : minimal parse tree in G for  $a^i b^i c^i$ .

 $L = \{a^n b^n c^n \mid n \ge 0\}.$ 

• For the sake of contradiction assume that there exists a grammar:

G a CFG for L.

- $T_i$ : minimal parse tree in G for  $a^i b^i c^i$ .
- $h_i = \text{height}(T_i)$ : Length of longest path from root to leaf in  $T_i$ .
- For any integer t, there must exist an index  $j(t)$ , such that  $h_{i(t)} > t$ .
- $\bullet$  There an index j, such that  $h_j > \Big( 2* \;\#$  variables in  $|{\cal G}|.$

# Repetition in the parse tree...

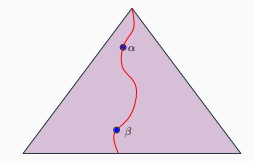

# Repetition in the parse tree...

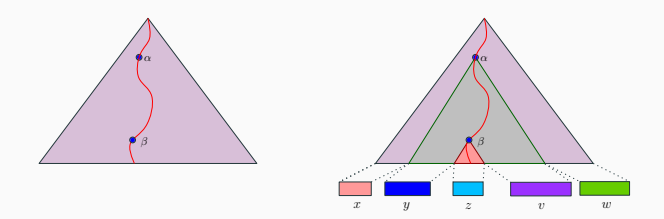

$$
xyzvw = a^jb^jc^j
$$

# Repetition in the parse tree...

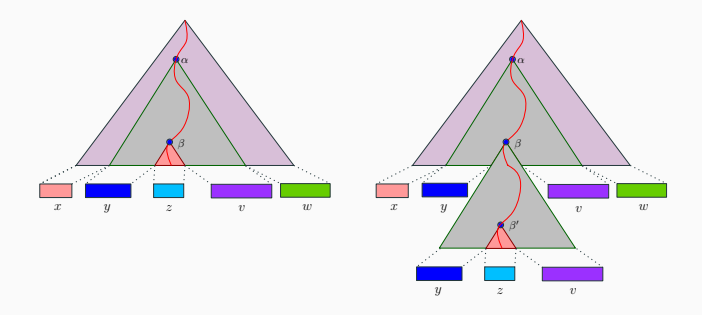

$$
xyzvw = a^jb^jc^j \implies xy^2zv^2w \in L
$$

- We know: xyzvw = a<sup>j</sup> b<sup>j</sup> c<sup>j</sup>
	- $|y| + |v| > 0.$
- We proved that  $\tau = xy^2zv^2w \in L$ .

• We know: xyzvw = a<sup>j</sup> b<sup>j</sup> c<sup>j</sup>

 $|y| + |v| > 0.$ 

- We proved that  $\tau = xy^2zv^2w \in L$ .
- If y contains both a and b, then,  $\tau = ...a...b...a...b...$

- We know: xyzvw = a<sup>j</sup> b<sup>j</sup> c<sup>j</sup>  $|y| + |v| > 0.$
- We proved that  $\tau = xy^2zv^2w \in L$ .
- If y contains both a and b, then,  $\tau = ...a...b...a...b...$ Impossible, since  $\tau \in L = \{a^n b^n c^n \mid n \ge 0\}.$

- We know: xyzvw = a<sup>j</sup> b<sup>j</sup> c<sup>j</sup>  $|y| + |v| > 0.$
- We proved that  $\tau = xy^2zv^2w \in L$ .
- If y contains both a and b, then,  $\tau = ...a...b...a...b...$ Impossible, since  $\tau \in L = \{a^n b^n c^n \mid n \ge 0\}.$
- Similarly, not possible that  $y$  contains both  $b$  and  $c$ .
- We know: xyzvw = a<sup>j</sup> b<sup>j</sup> c<sup>j</sup>  $|y| + |v| > 0.$
- We proved that  $\tau = xy^2zv^2w \in L$ .
- If v contains both a and b, then,  $\tau = ...a...b...a...b...$ Impossible, since  $\tau \in L = \{a^n b^n c^n \mid n \ge 0\}.$
- Similarly, not possible that  $y$  contains both  $b$  and  $c$ .
- Similarly, not possible that  $v$  contains both  $a$  and  $b$ .
- Similarly, not possible that  $v$  contains both  $b$  and  $c$ .
- We know: xyzvw = a<sup>j</sup> b<sup>j</sup> c<sup>j</sup>  $|y| + |v| > 0.$
- We proved that  $\tau = xy^2zv^2w \in L$ .
- If y contains both a and b, then,  $\tau = ...a...b...a...b...$ Impossible, since  $\tau \in L = \{a^n b^n c^n \mid n \ge 0\}.$
- Similarly, not possible that  $y$  contains both  $b$  and  $c$ .
- Similarly, not possible that  $v$  contains both  $a$  and  $b$ .
- Similarly, not possible that  $v$  contains both  $b$  and  $c$ .
- If y contains only as, and y contains only bs, then...  $\#_{(a)}(\tau) \neq \#_{(c)}(\tau).$ Not possible.

• Similarly, not possible that  $y$  contains only  $a$ s, and  $v$  contains only cs. Similarly, not possible that  $y$  contains only bs, and  $v$  contains only cs.

- Similarly, not possible that  $y$  contains only as, and  $v$  contains only cs. Similarly, not possible that  $y$  contains only bs, and  $y$  contains only cs.
- Must be that  $\tau \notin L$ . A contradiction.

#### Lemma

The language  $L = \{a^n b^n c^n \mid n \ge 0\}$  is not CFL (i.e., there is no CFG for it).